# AN OVERVIEW OF C

CSE 130: Introduction to Programming in C Stony Brook University

#### WHY C?

- ► C is a programming "lingua franca"
- ► Millions of lines of C code exist
- ► Many other languages use C-like syntax
- ► C is "portable"
  - ► C compilers exist for most platforms
- C is used for embedded systems, operating systems, and thousands of applications

#### **PROGRAMMING LANGUAGES**

- Programming language: a form of notation used to describe an algorithm to a computer
- ► As programmers, we are concerned with:
  - ► *syntax* = the rules of the language
  - ► *semantics* = the meaning of a program
- ► The compiler will only check syntax for you!

#### **TYPES OF ERRORS**

- Syntax Errors: Incorrect program "grammar"
- ► Run-Time Errors: Illegal operations during execution
  - ► e.g., Division by zero
- Logic Errors: Incorrect program results

#### **COMPILING A PROGRAM**

► gcc — the GNU C Compiler

► gcc is installed on Sparky

► Usage:

sparky% gcc filename.c
sparky% gcc -o name filename.c

► Other compilers include Xcode and Microsoft Visual Studio

#### **EXECUTING A PROGRAM**

► To execute a compiled program on Sparky, type . / *filename* 

. .

- ► For example:
  - ➤ sparky% ./a.out
  - ➤ sparky% ./myprog

#### **A FIRST PROGRAM**

}

```
/* My first C program */
#include <stdio.h>
int main (void)
{
    printf("Hello world!\n");
    return 0;
```

•

#### **PROGRAM COMPILATION**

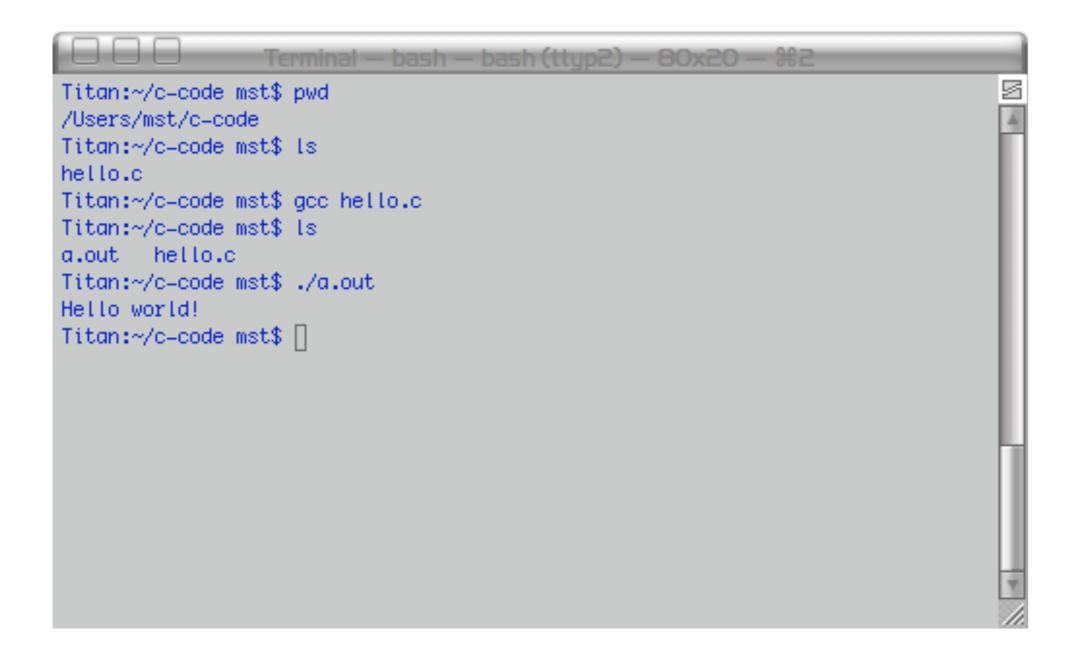

#### **PUNCTUATION IN C**

- ► Statements are terminated with a ; (semicolon)
- ► Groups of statements are enclosed by curly braces: { and }
- Commas separate function arguments
- Whitespace is ignored (but indentation is recommended as part of good coding style)

## /\* My first C program \*/ #include <stdio.h> int main (void) { printf("Hello world!\n"); return 0;

#### **COMMENTS ON COMMENTS**

- ► Comments are:
  - ► used to document code
  - ► ignored by the compiler
  - > delimited by /\* and \*/
  - ► required in this class
- Comments add value to your code
  - ► They explain *how* and *why* you are doing something

```
/* My first C program */
#include <stdio.h>
int main (void)
{
  printf("Hello world!\n");
  return 0;
```

#### **#INCLUDE STATEMENTS**

- Our sample program uses a function (piece of code) named
   printf()
- > printf() is defined in a file named stdio.h
- The #include statement tells the compiler that it can find the definition of printf() elsewhere (in stdio.h)
- ► Analogy: the bibliography of a term paper

#### STANDARD LIBRARIES IN C

- Standard libraries contain frequently-used functions for C programs
  - ► Ex. input/output, math functions
- stdio.h is the C standard library for input and output functions
- You can also create your own libraries of common code for your programs

#### THE C PREPROCESSOR

- Files are passed to the *preprocessor* before they move on to the compiler
- ► The preprocessor:
  - ► strips out comments
  - makes substitutions for named constants
  - ► inserts the contents of #include-d files
- ► Directives to the preprocessor begin with #

# /\* My first C program \*/ #include <stdio.h> int main (void) Ł printf("Hello world!\n"); return 0;

}

#### MORE ON MAIN ()

- > Program execution begins and ends with the main() function
- ► Program statements are executed sequentially
- When all of the statements in main() have been executed, the program terminates

# /\* My first C program \*/ #include <stdio.h> int main (void) { printf("Hello world!\n"); return 0;

}

#### THE printf() STATEMENT

- ► The printf() function:
  - sends program output to the display
  - ► is part of the standard I/O library
- Output is specified in a quote-enclosed "control string"
- ➤ '\n' is a special "newline" character

```
/* My first C program */
#include <stdio.h>
int main (void)
Ł
  printf("Hello world!\n");
  return 0;
```

#### **RETURN VALUES**

- ► Many functions return values
  - ► e.g., a mathematical function
- > main() returns a value (exit status code) to the operating
  system to indicate program status
- ► Here, 0 means "everything completed OK"

#### **PROGRAM STRUCTURE**

1.Preprocessor Directives

- a. #include-d files
- b. Other definitions/declarations
- 2.Supporting Functions
- 3. The main() function

```
EXAMPLE PROGRAM 2
```

```
#include <stdio.h>
int main (void)
{
  printf("Programming is fun.\n");
  printf("Doing it in C is even more fun.\n");
  return 0;
```

```
EXAMPLE PROGRAM 3
```

```
#include <stdio.h>
int main (void)
{
    printf("Testing...\n..1\n...2\n...3\n");
    return 0;
```

•

#### VARIABLES

- > Programs use *variables* to store data
- Variables are named blocks of memory
- ► Variables must be *declared* before use
- Different kinds of variables store different kinds of data
  - ► integers, floating-point numbers, characters

#### **DECLARING VARIABLES**

► Variables may be declared with or without an initial value:

• •

int x;

int y = 5;

int z = x;

► Variables *must* be assigned a value before use

#### **VARIABLES AND MEMORY**

# int a; /\* a can hold an int value \*/ int b = 3; /\* b holds the value 3 \*/

• • •

#### ASSIGNMENTS

- ► Assignments store values in variables
- ► General form:

<target variable> = <expression>;

"=" means "is assigned the value", not "is equal to"!!!
Example: area = length \* width;

#### **PROGRAM 4**

```
#include <stdio.h>
int main(void)
{
  int feet = 6;
  int inches = feet * 12;
  printf("%d feet = %d inches",feet,inches);
  return 0;
```

• • •

#### ANALYSIS OF PROGRAM 4

- ► feet and inches are integer variables
- > %d is a placeholder (format specifier) for an int variable

- ► Program output:
  - 6 feet = 72 inches

#### **USER INPUT**

The printf() function is used to display output on the screen

•

- The scanf() function is used to read input from the keyboard
- ► scanf() is also defined in *stdio.h*

#### USING scanf()

> scanf() reads in data and stores it in one or more variables

•

```
int userAge;
scanf(" %d", &userAge);
```

#### scanf() USAGE

► The first argument (the *control string*) contains a series of placeholders

• •

► These are like the ones that printf() uses:

%d = int, %f = float, %c = char, etc.

- Spaces are used to separate placeholders and absorb whitespace
  - " %d" absorbs leading spaces and reads an integer value

#### scanf() USAGE, PT.2

- The remaining arguments to scanf() are a comma-separated list of variable names
  - ► Input is stored in these variables
  - ► Each variable name is preceded by &
- ► &i means "the memory address associated with variable i"
- ► We'll talk more about this later on

scanf() EXAMPLES

int a, b, c; char d;

scanf(" %d %d", &a, &b);
scanf(" %c %d", &d, &c);

• ••